фио: Загвоздина Любовь Бенриховна терство образования и науки Челябинской области должность: Директор и интититетеретного серевования и негутат технолитекой области.<br><sub>Дата подписа ВТ 9009 МНАЯ Нек</sub>оммерческая организация профессионального образования «Челябинский колледж Комитент» 8ea9eca0be4f6fdd53da06ef676b3f826e1460ebпо «Челябинский колледж Комитент») Дата подписания: 90.09.2023 09:52:42 Уникальный программный ключ:

# **РАБОЧАЯ ПРОГРАММА ДИСЦИПЛИНЫ ОП.11 ИНЖЕНЕРНАЯ КОМПЬЮТЕРНАЯ ГРАФИКА**

Специальность: 09.02.06 Сетевое и системное администрирование.

Квалификация выпускника: Сетевой и системный администратор На базе основного общего образования

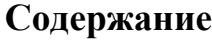

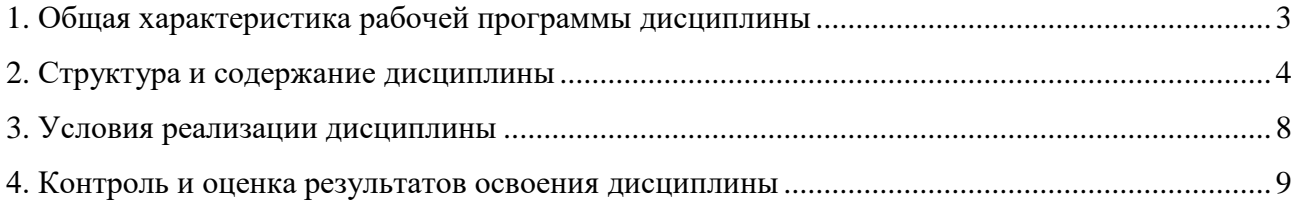

### **1. Общая характеристика рабочей программы дисциплины ОП.11 Инженерная компьютерная графика**

### **1.1. Место дисциплины в структуре образовательной программы:**

Дисциплина ОП.11 Инженерная компьютерная графика: является обязательной частью профессионального учебного цикла образовательной программы по специальности 09.02.06 Сетевое и системное администрирование.

### **1.2. Цель и планируемые результаты освоения дисциплины:**

В результате освоения дисциплины ОП.11 Инженерная компьютерная графика: обучающийся должен

### *уметь:*

- Выполнять схемы и чертежи по специальности с использованием прикладных программных средств.

### *знать:*

- Средства инженерной и компьютерной графики.

- Методы и приемы выполнения схем электрического оборудования и объектов сетевой инфраструктуры.

- Основные функциональные возможности современных графических систем.
- Моделирование в рамках графических систем.

### **Перечень формируемых компетенций**

*Общие компетенции (ОК):*

ОК 01. Выбирать способы решения задач профессиональной деятельности, применительно к различным контекстам.

ОК 02. Осуществлять поиск, анализ и интерпретацию информации, необходимой для выполнения задач профессиональной деятельности.

ОК 04. Работать в коллективе и команде, эффективно взаимодействовать с коллегами, руководством, клиентами.

ОК 05. Осуществлять устную и письменную коммуникацию на государственном языке с учетом особенностей социального и культурного контекста.

ОК 09. Использовать информационные технологии в профессиональной деятельности.

ОК 10. Пользоваться профессиональной документацией на государственном и иностранном языках.

*Профессиональные компетенции (ПК)*

ПК 1.1. Выполнять проектирование кабельной структуры компьютерной сети

ПК 1.5. Выполнять требования нормативно-технической документации, иметь опыт оформления проектной документации

*Личностные результаты:*

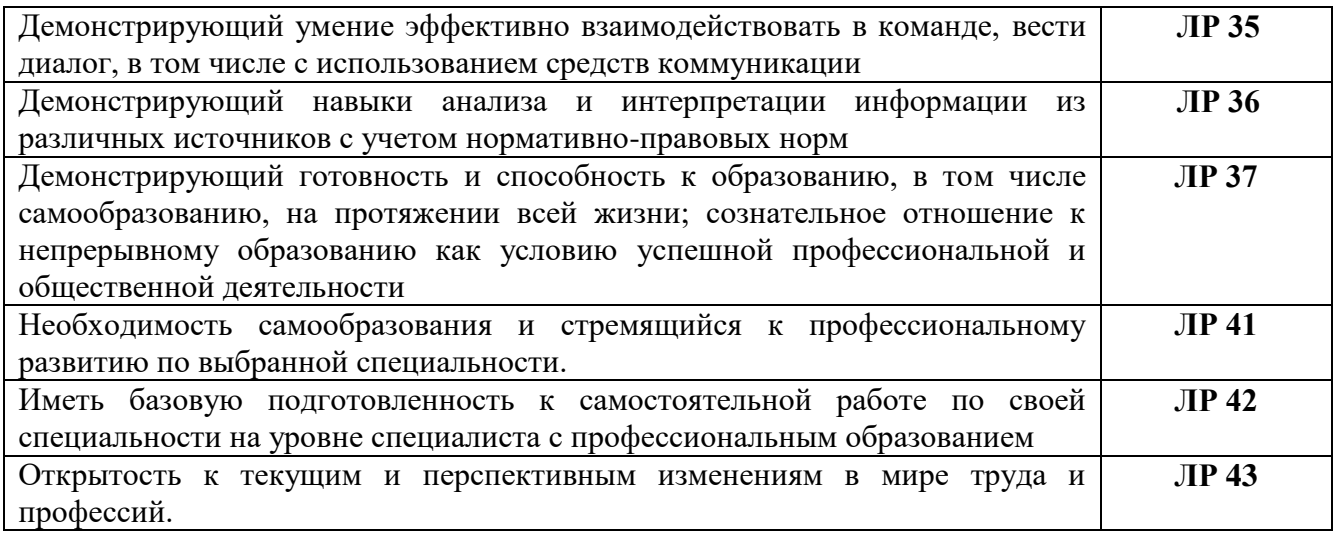

# **2 Структура и содержание дисциплины**

# **2.1. Объем дисциплины и виды учебной работы**

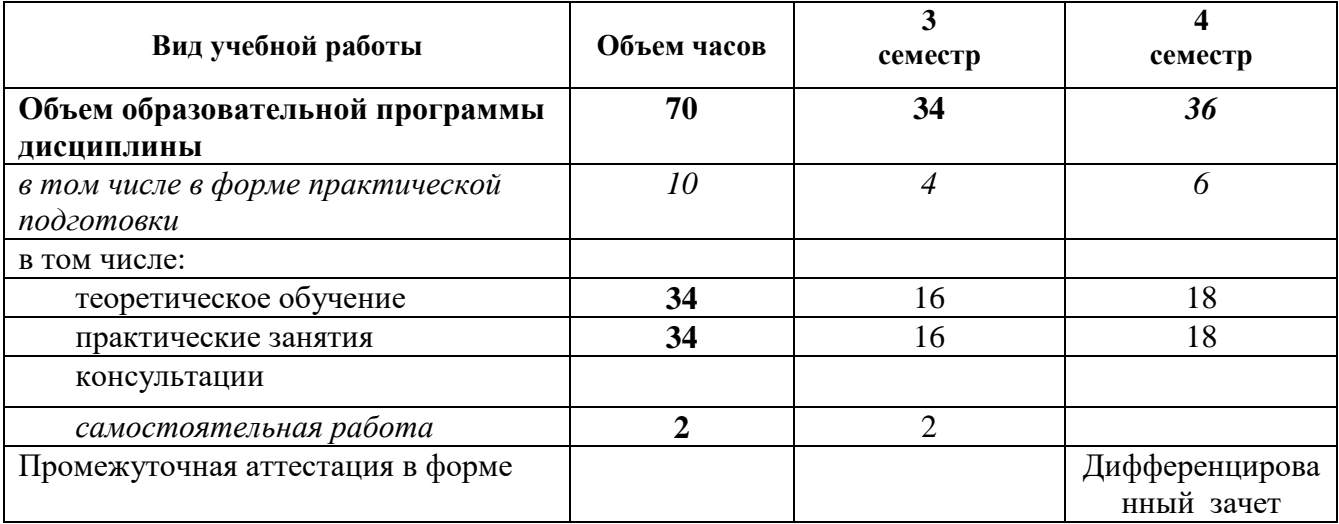

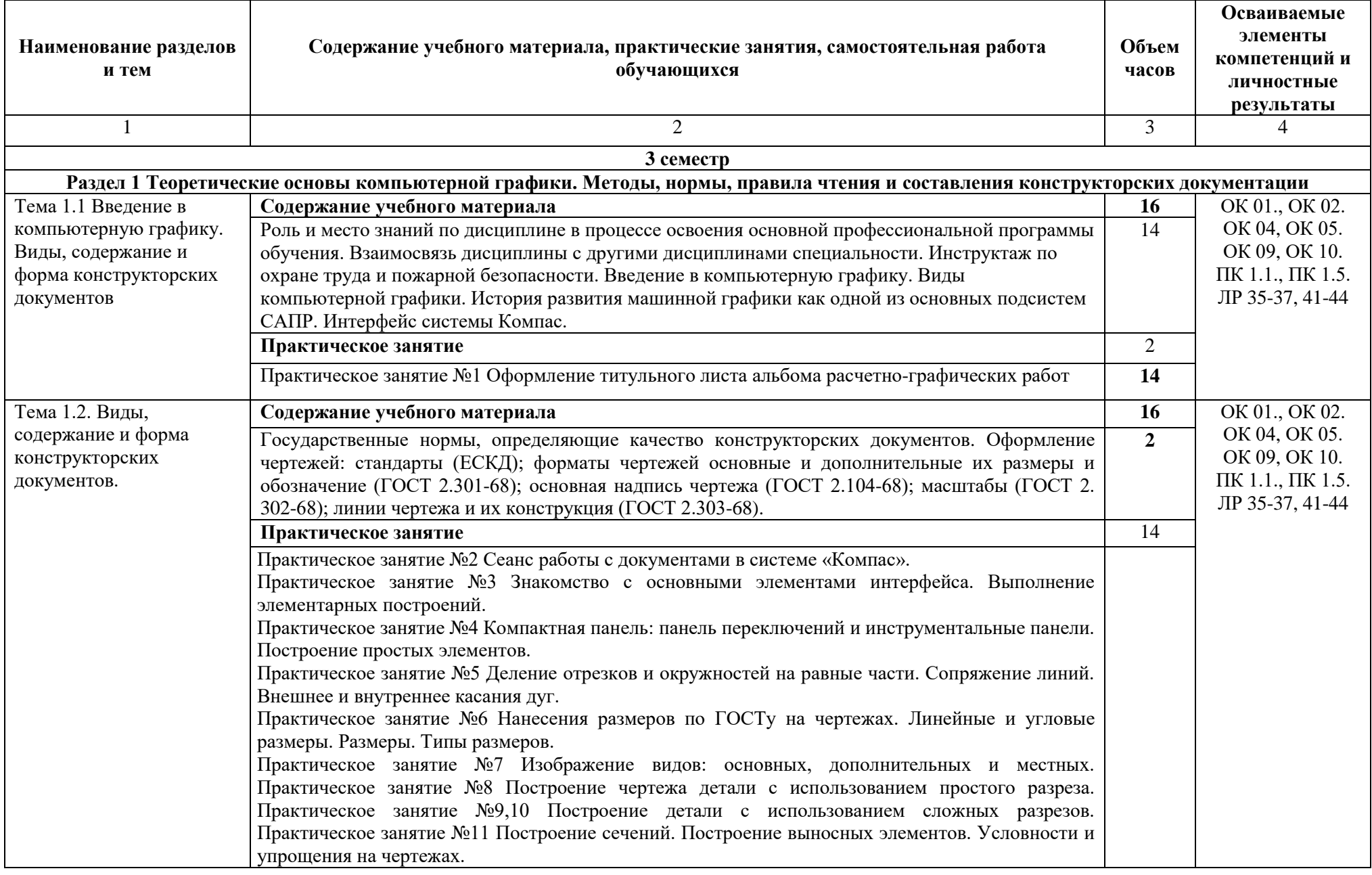

# **2.2. Тематический план и содержание дисциплины ОП.11 Инженерная компьютерная графика**

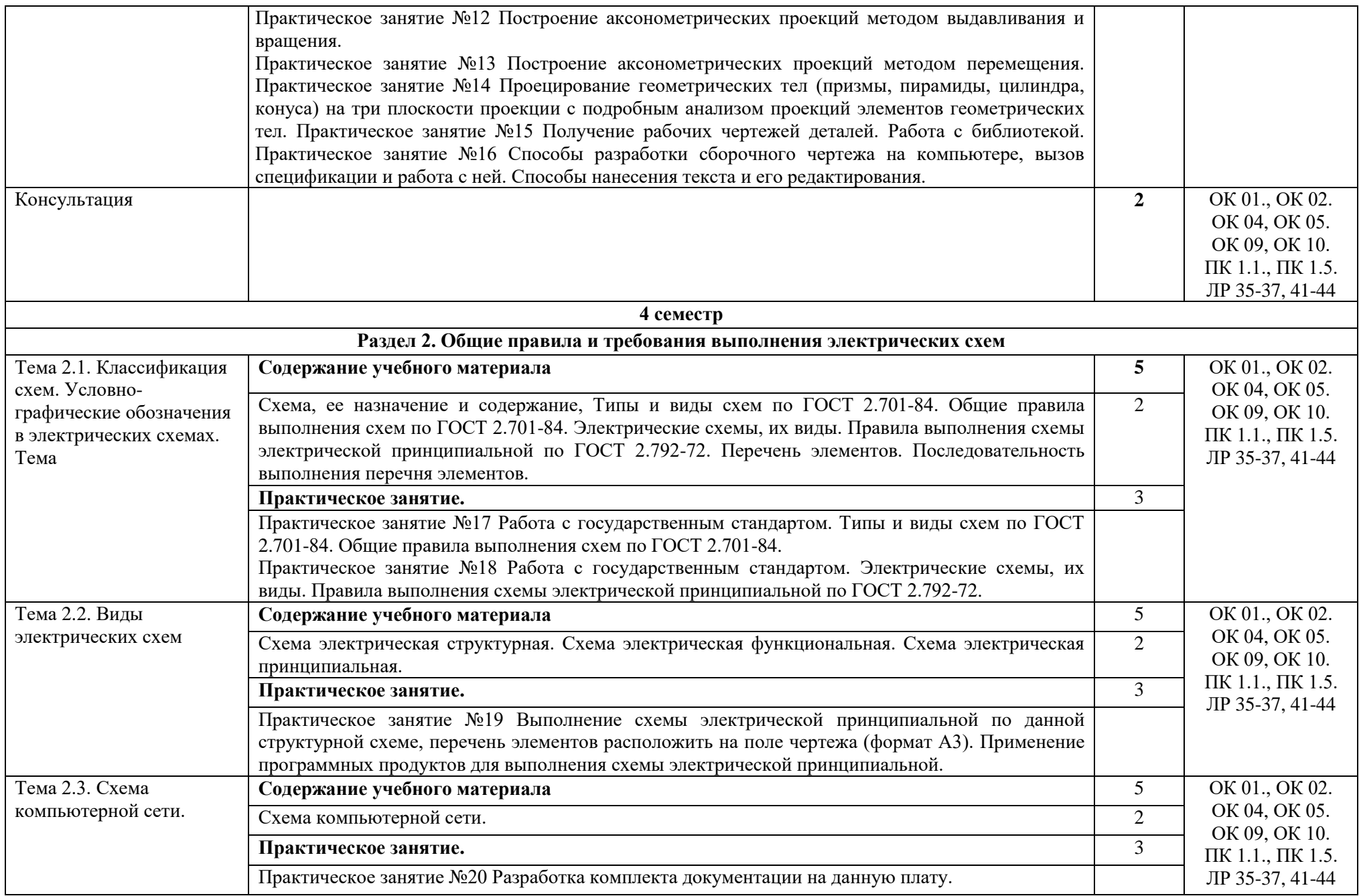

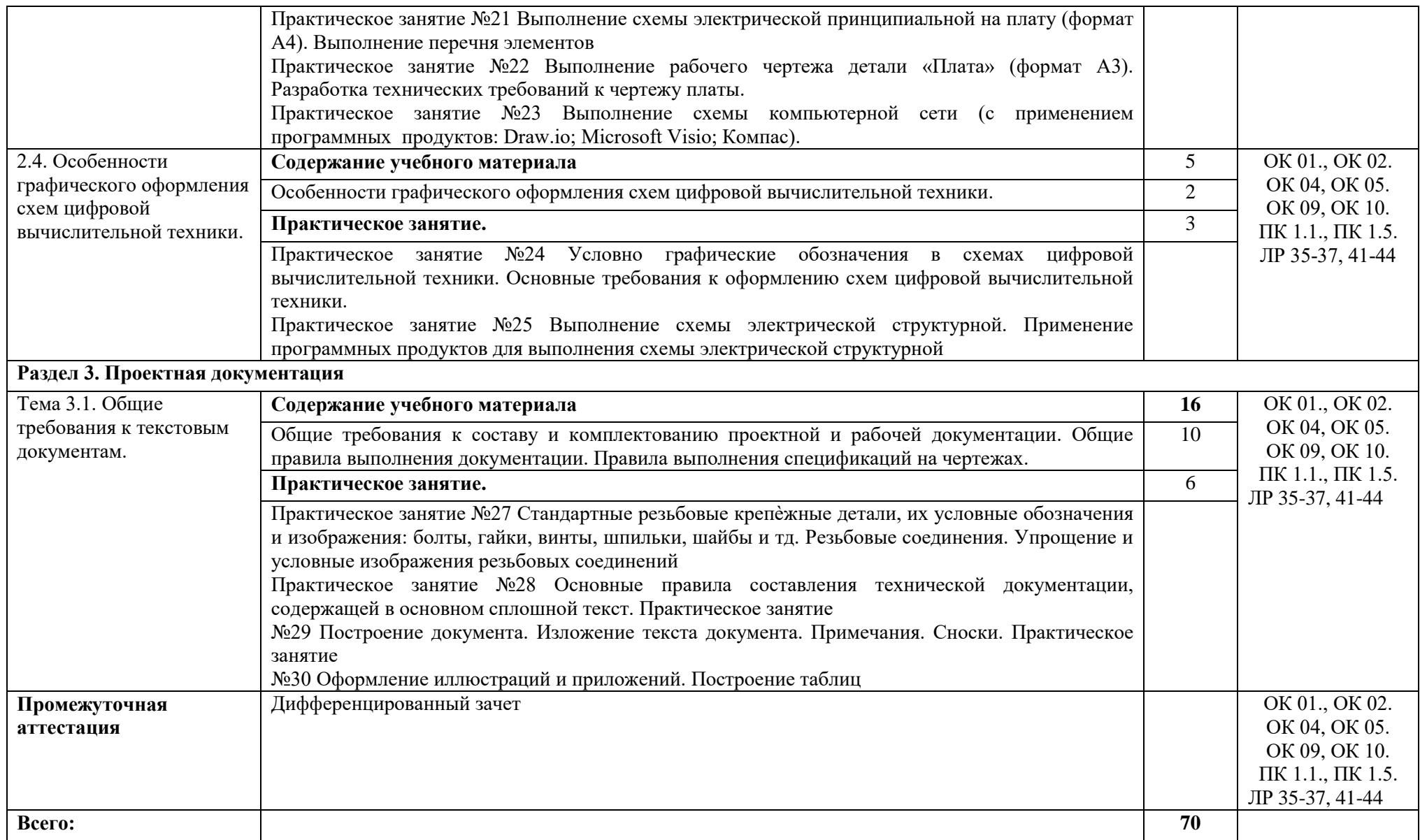

### **3. Условия реализации дисциплины**

#### **3.1. Требования к материально-техническому обеспечению**

Для реализации программы дисциплины должно быть предусмотрено следующее специальное помещение**: Студия проектирования и дизайна сетевых архитектур и инженерной графики.** Помещение кабинета должно соответствовать требованиям Санитарно-эпидемиологических правил и нормативов, оснащено типовым оборудованием, в том числе специализированной учебной мебелью и средствами обучения, необходимыми для выполнения требований к уровню подготовки обучающихся.

### **Студия проектирования и дизайна сетевых архитектур и инженерной графики.**

*Оборудование учебного кабинета:*

Парты (2-х местная)

Стулья

Стол преподавателя

Стул преподавателя

Компьютеры

Доска меловая

Студия проектирования и дизайна сетевых архитектур и инженерной графики обеспечена необходимым комплектом лицензионного программного обеспечения

### **Библиотека, читальный зал с выходом в Интернет**

*Материальное оснащение, компьютерное и интерактивное оборудование:*

Автоматизированное рабочее место библиотекаря

Автоматизированное рабочее место читателей

Автоматизированное рабочее место для лиц с ОВЗ

Принтер

Сканер

Стеллажи для книг

Кафедра

Выставочный стеллаж

Каталожный шкафа

Посадочные места (столы и стулья для самостоятельной работы)

### **Помещение для самостоятельной работы**

*Материальное оснащение, компьютерное и интерактивное оборудование:*

Автоматизированные рабочие места обучающихся

Парты (2-х местные)

Стулья

Автоматизированные рабочие места обеспечены доступом в электронную информационнообразовательную среду АНОПО «Челябинский колледж Комитент», с выходом в информационно-коммуникационную сеть «Интернет».

### **3.2. Информационное обеспечение реализации программы**

*Основная литература:*

1.Большаков, В. П. Инженерная и компьютерная графика. Изделия с резьбовыми соединениями : учебное пособие для среднего профессионального образования / В. П. Большаков, А. В. Чагина. — 3-е изд., испр. и доп. — Москва : Издательство Юрайт, 2022. — 152 с. — (Профессиональное образование). — ISBN 978-5-534-15593-8.

### *Дополнительная работа*:

1. Левицкий, В. С. Машиностроительное черчение : учебник для СПО / В. С. Левицкий. — 9-е изд., испр. и доп. — М. : Издательство Юрайт, 2019. — 395 с.

2. Левицкий, В. С. Машиностроительное черчение : учебник для прикладного бакалавриата / В. С. Левицкий. — 9-е изд., испр. и доп. — М. : Издательство Юрайт, 2019. — 395 с.

3. Селезнев, В. А. Компьютерная графика : учебник и практикум для СПО / В. А. Селезнев,

С. А. Дмитроченко. — 2-е изд., испр. и доп. — М. : Издательство Юрайт, 2017. — 218 с.

4. Чекмарев, А. А. Инженерная графика : учебник для СПО / А. А. Чекмарев. — 13-е изд., испр. и доп. — М. : Издательство Юрайт, 2019. — 389 с.

5. Чекмарев, А. А. Черчение. Справочник: учеб. пособие для СПО / А. А. Чекмарев, В. К. Осипов. — 9-е изд., испр. и доп. — М. : Издательство Юрайт, 2018. — 359 с.

6. Чекмарев, А. А. Начертательная геометрия и черчение : учебник для прикладного бакалавриата / А. А. Чекмарев. — 7-е изд., испр. и доп. — М. : Издательство Юрайт, 2019. — 423 с.

7. Чекмарев, А. А. Начертательная геометрия : учебник для СПО / А. А. Чекмарев. — 2-е изд., испр. и доп. — М. : Издательство Юрайт, 2019. — 166 с.

8. Чекмарев, А. А. Начертательная геометрия и черчение : учебник для СПО / А. А. Чекмарев. — 7-е изд., испр. и доп. — М. : Издательство Юрайт, 2017. — 423 с.

9. Чекмарев, А. А. Черчение: учебник для СПО / А. А. Чекмарев. — 2-е изд., перераб. и доп. — М. : Издательство Юрайт, 2019. — 275 с.

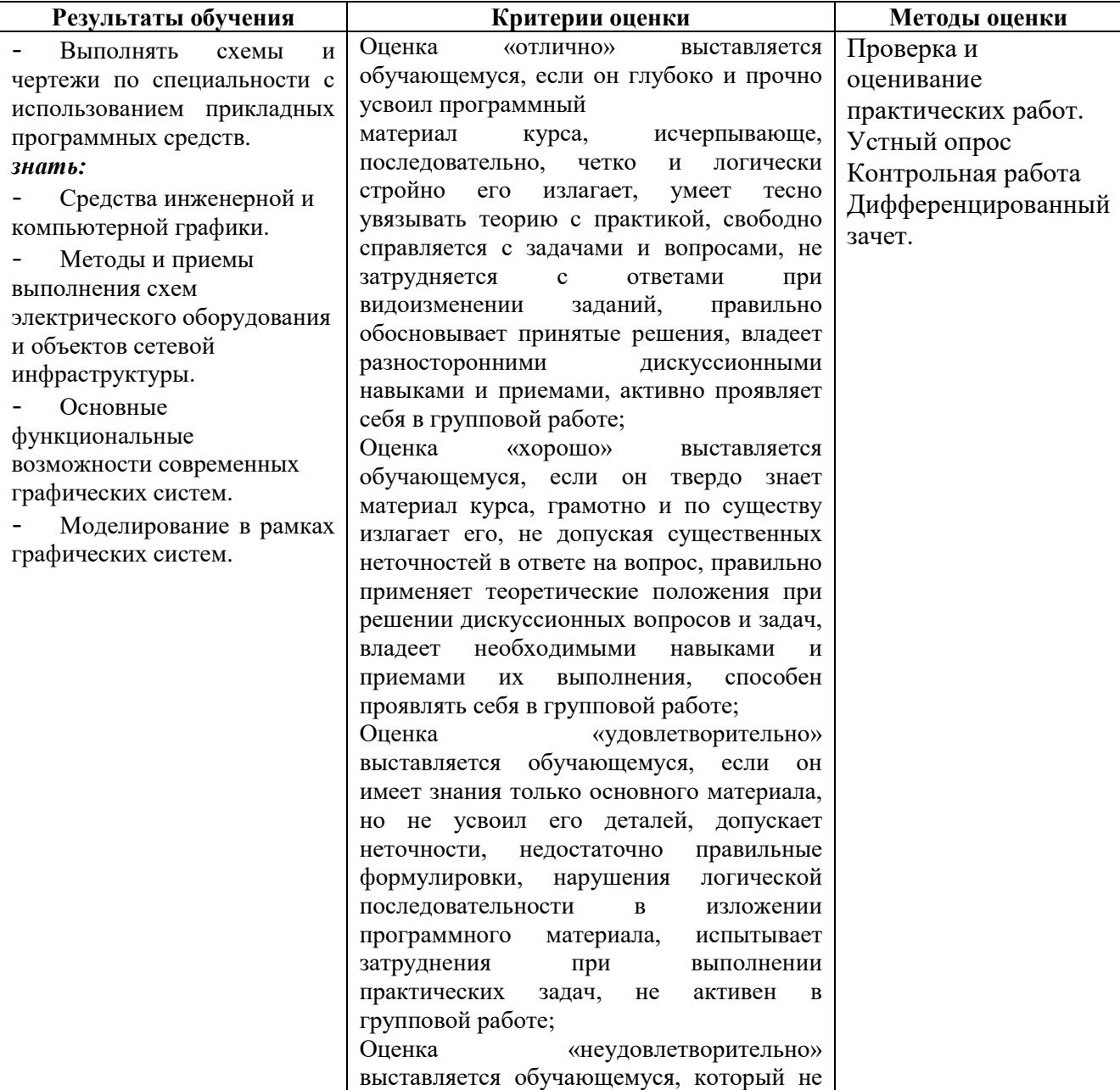

#### **4. Контроль и оценка результатов освоения дисциплины**

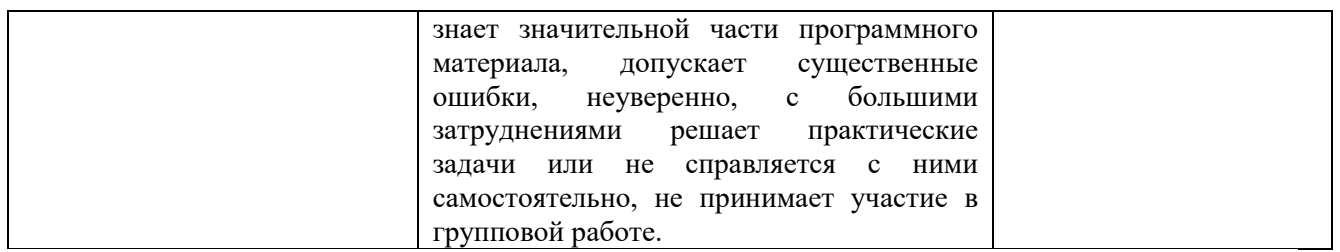